# **doctut Documentation**

*Release 0.0.1*

**Jerry Jiang**

January 28, 2016

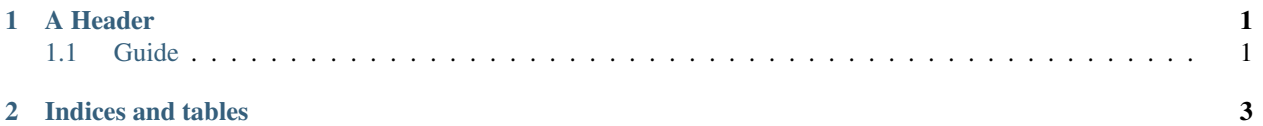

## **A Header**

<span id="page-4-0"></span>There are some code to say something intresting.

```
print "hello world!"
>>hello world!
```
## <span id="page-4-1"></span>**1.1 Guide**

### **1.1.1 MIT License**

blah blah

### **1.1.2 Need Help**

Please contact [jerry@uinnova.com](mailto:jerry@uinnova.com)

#### **Help Further Hellp**

call 911

#### **1.1.3 Introduce**

- adapters are exposed as RESTful API
- common headers

```
St2-Api-Key: Y2YyYWJkOGFkNDgxYTdiZDI0ZDdjNzU1NmE0NzA2ZWJiYTBlNTE5YmJlOTg1ODU0MzNmNjc3MzcxNDE0MDF
content-type: application/json
```
- all calls are *Async*, call will return right away with task ID
- use task ID to query task status, for instance:

```
curl -k -H "St2-Api-Key: Y2YyYWJkOGFkNDgxYTdiZDI0ZDdjNzU1NmE0NzA2ZWJiYTBlNTE5YmJlOTg1ODU0MzNmNjc
```
#### **SSH Adapter**

- method: POST
- request sample:

curl -k -H "St2-Api-Key: Y2YyYWJkOGFkNDgxYTdiZDI0ZDdjNzU1NmE0NzA2ZWJiYTB1NTE5YmJ1OTg1ODU0MzNmNjc

**CHAPTER 2**

**Indices and tables**

- <span id="page-6-0"></span>• genindex
- modindex
- search